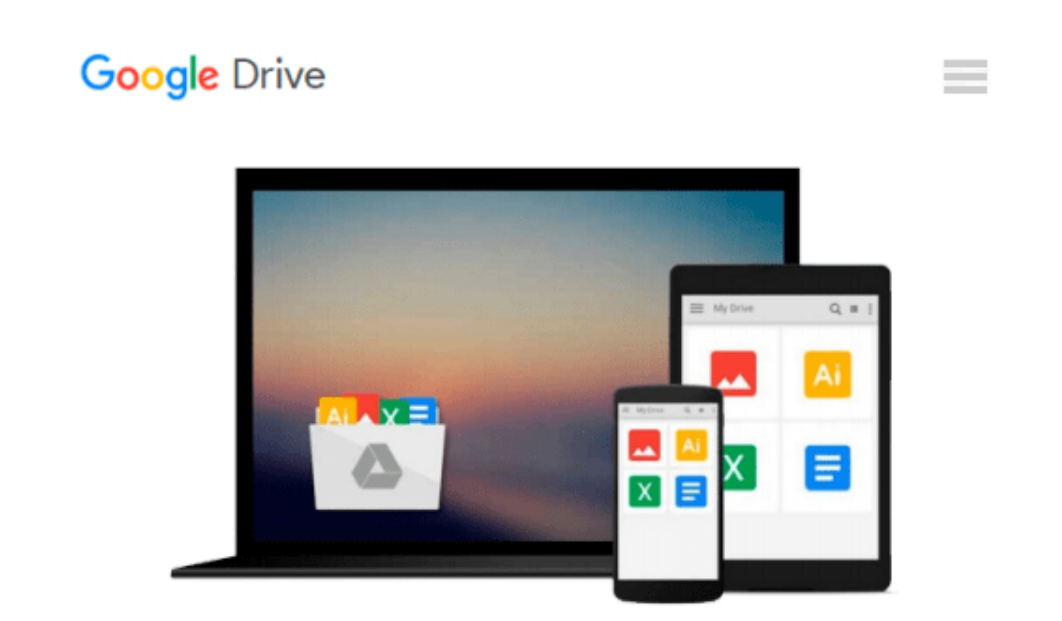

# **Learning Mastercam X5 Mill 2D Step-by-Step**

*James Valentino*

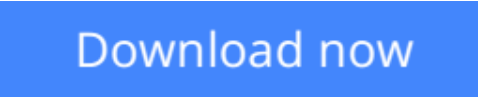

[Click here](http://toolbook.site/go/read.php?id=0831134232) if your download doesn"t start automatically

## **Learning Mastercam X5 Mill 2D Step-by-Step**

James Valentino

#### **Learning Mastercam X5 Mill 2D Step-by-Step** James Valentino

This unique text presents a thorough introduction to Mastercam X5 Mill for students with little or no prior experience. It can be used in virtually any educational setting -- from four-year engineering schools to community colleges and voc/tech schools to industrial training centers -- and will also serve as a reliable reference for on-the-job use or as a self-study manual. The award-winning authors have carefully arranged the contents in a clear and logical sequence and have used many hundreds of visuals instead of wordy explanations. Two enclosed CDs contain Mastercam X5 Demo and also include examples and exercises from the text for student practice.

- Emphasizes student-friendly graphical displays in place of long explanations and definitions.
- Includes an overview of the process of generating a word address program.
- Presents numerous examples that provide step-by-step instructions with graphical displays.
- Eliminates flipping between pages by featuring all explanations on the same page as the example.
- Contains exercises at the end of each chapter.
- Features a process plan for many machining exercises to indicate the machining operations to be performed and the tools to be used
- Contains a new chapter on Creating 2D Solid Models by extrusion, revolving and Boolean Operations.
- Contains new material on editing solids and building a history tree for imported solids.
- Contains a chapter on Executing 2D Milling Operations on Solid Models.
- Contains new material on creating a user defined tool plane and machining on the plane.
- Contains a new chapter on File tracking and Change Recognition.
- Includes an in-depth presentation of how to customize Mastercam X5 for user applications in the appendix.

**[Download](http://toolbook.site/go/read.php?id=0831134232)** [Learning Mastercam X5 Mill 2D Step-by-Step ...pdf](http://toolbook.site/go/read.php?id=0831134232)

**[Read Online](http://toolbook.site/go/read.php?id=0831134232)** [Learning Mastercam X5 Mill 2D Step-by-Step ...pdf](http://toolbook.site/go/read.php?id=0831134232)

#### **From reader reviews:**

#### **Kirsten Muncy:**

Reading can called mind hangout, why? Because when you find yourself reading a book especially book entitled Learning Mastercam X5 Mill 2D Step-by-Step your mind will drift away trough every dimension, wandering in most aspect that maybe mysterious for but surely might be your mind friends. Imaging every word written in a book then become one type conclusion and explanation that maybe you never get prior to. The Learning Mastercam X5 Mill 2D Step-by-Step giving you one more experience more than blown away your brain but also giving you useful information for your better life within this era. So now let us show you the relaxing pattern the following is your body and mind will likely be pleased when you are finished examining it, like winning a sport. Do you want to try this extraordinary wasting spare time activity?

#### **Kelly Neidig:**

This Learning Mastercam X5 Mill 2D Step-by-Step is great publication for you because the content that is certainly full of information for you who also always deal with world and also have to make decision every minute. That book reveal it details accurately using great coordinate word or we can say no rambling sentences included. So if you are read the item hurriedly you can have whole details in it. Doesn't mean it only provides straight forward sentences but hard core information with attractive delivering sentences. Having Learning Mastercam X5 Mill 2D Step-by-Step in your hand like getting the world in your arm, facts in it is not ridiculous one particular. We can say that no guide that offer you world inside ten or fifteen tiny right but this guide already do that. So , this is certainly good reading book. Hey there Mr. and Mrs. hectic do you still doubt that will?

#### **Jonathan Gomes:**

Is it an individual who having spare time and then spend it whole day by watching television programs or just telling lies on the bed? Do you need something totally new? This Learning Mastercam X5 Mill 2D Stepby-Step can be the response, oh how comes? A fresh book you know. You are thus out of date, spending your time by reading in this completely new era is common not a geek activity. So what these textbooks have than the others?

#### **James Soltero:**

You can get this Learning Mastercam X5 Mill 2D Step-by-Step by browse the bookstore or Mall. Simply viewing or reviewing it might to be your solve trouble if you get difficulties for the knowledge. Kinds of this reserve are various. Not only through written or printed and also can you enjoy this book by means of ebook. In the modern era such as now, you just looking of your mobile phone and searching what their problem. Right now, choose your ways to get more information about your reserve. It is most important to arrange yourself to make your knowledge are still change. Let's try to choose appropriate ways for you.

**Download and Read Online Learning Mastercam X5 Mill 2D Stepby-Step James Valentino #1LQKEBAUFCD**

### **Read Learning Mastercam X5 Mill 2D Step-by-Step by James Valentino for online ebook**

Learning Mastercam X5 Mill 2D Step-by-Step by James Valentino Free PDF d0wnl0ad, audio books, books to read, good books to read, cheap books, good books, online books, books online, book reviews epub, read books online, books to read online, online library, greatbooks to read, PDF best books to read, top books to read Learning Mastercam X5 Mill 2D Step-by-Step by James Valentino books to read online.

### **Online Learning Mastercam X5 Mill 2D Step-by-Step by James Valentino ebook PDF download**

**Learning Mastercam X5 Mill 2D Step-by-Step by James Valentino Doc**

**Learning Mastercam X5 Mill 2D Step-by-Step by James Valentino Mobipocket**

**Learning Mastercam X5 Mill 2D Step-by-Step by James Valentino EPub**